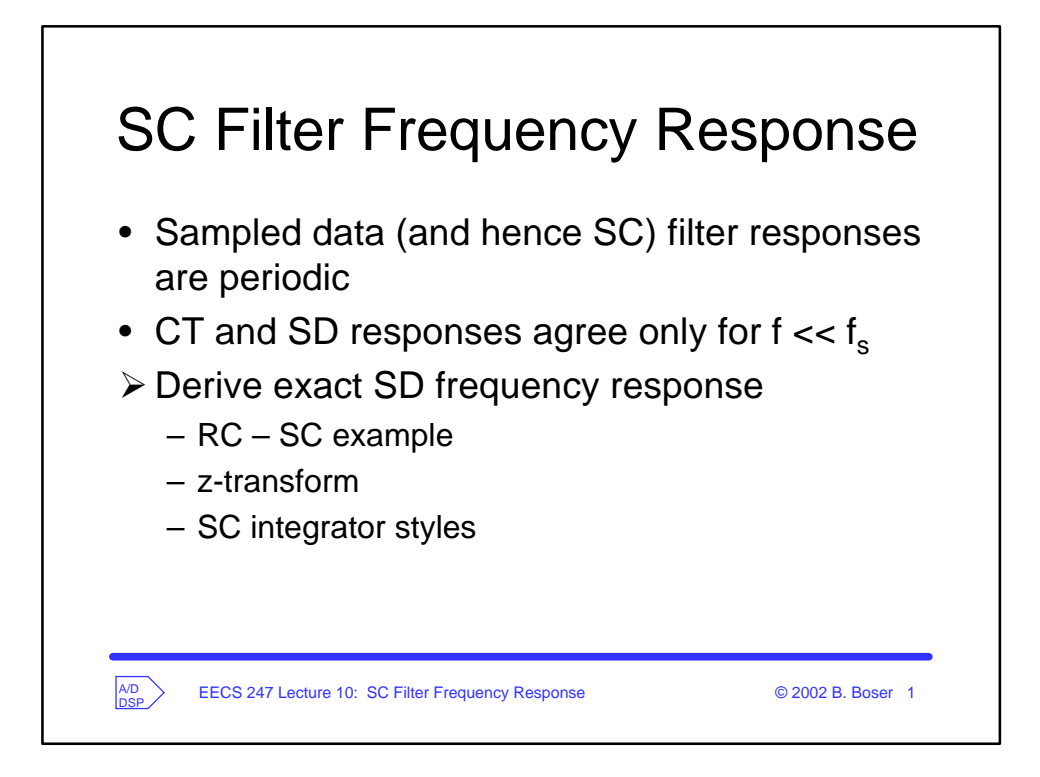

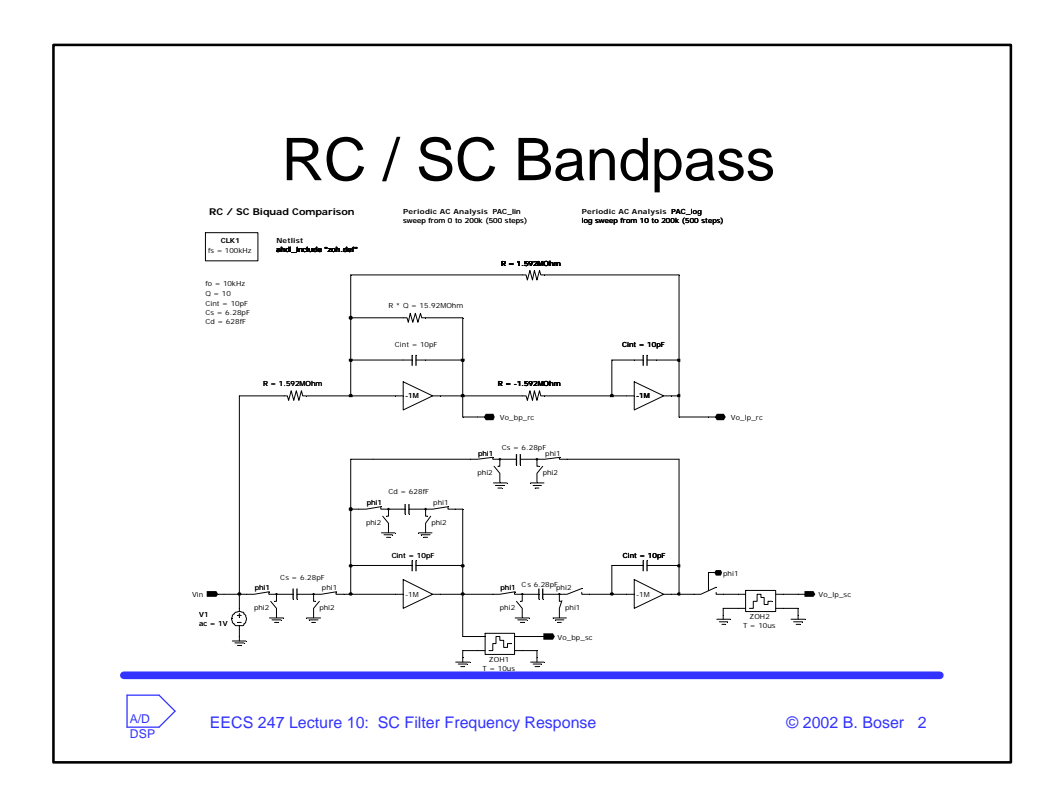

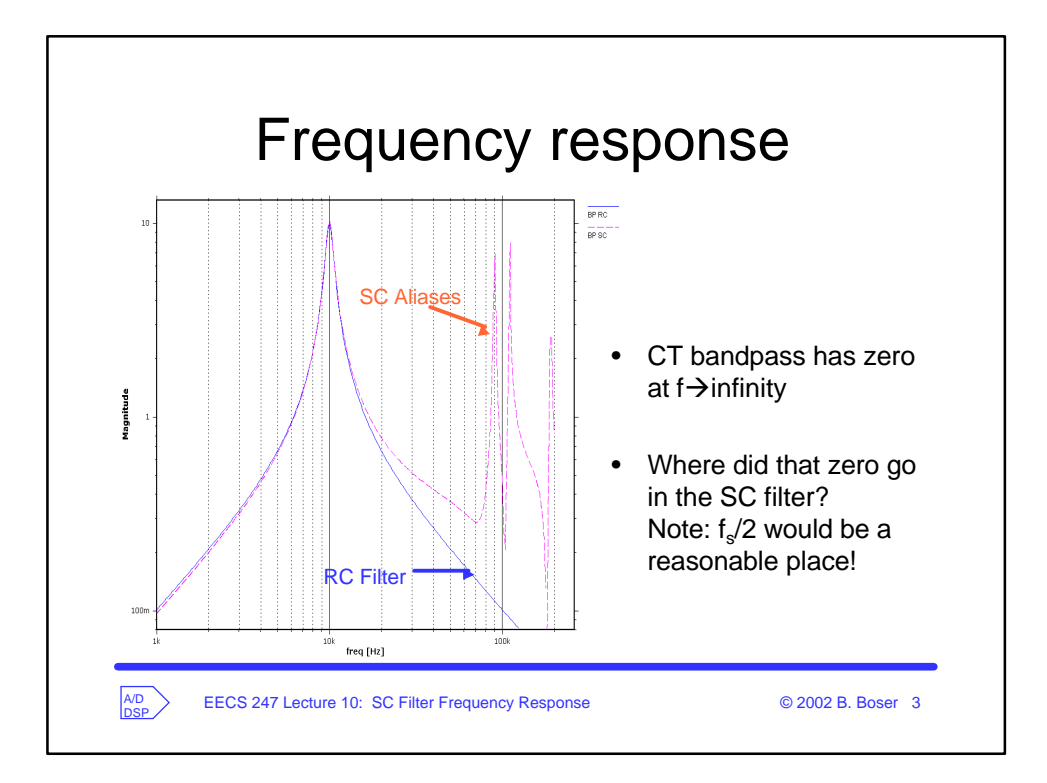

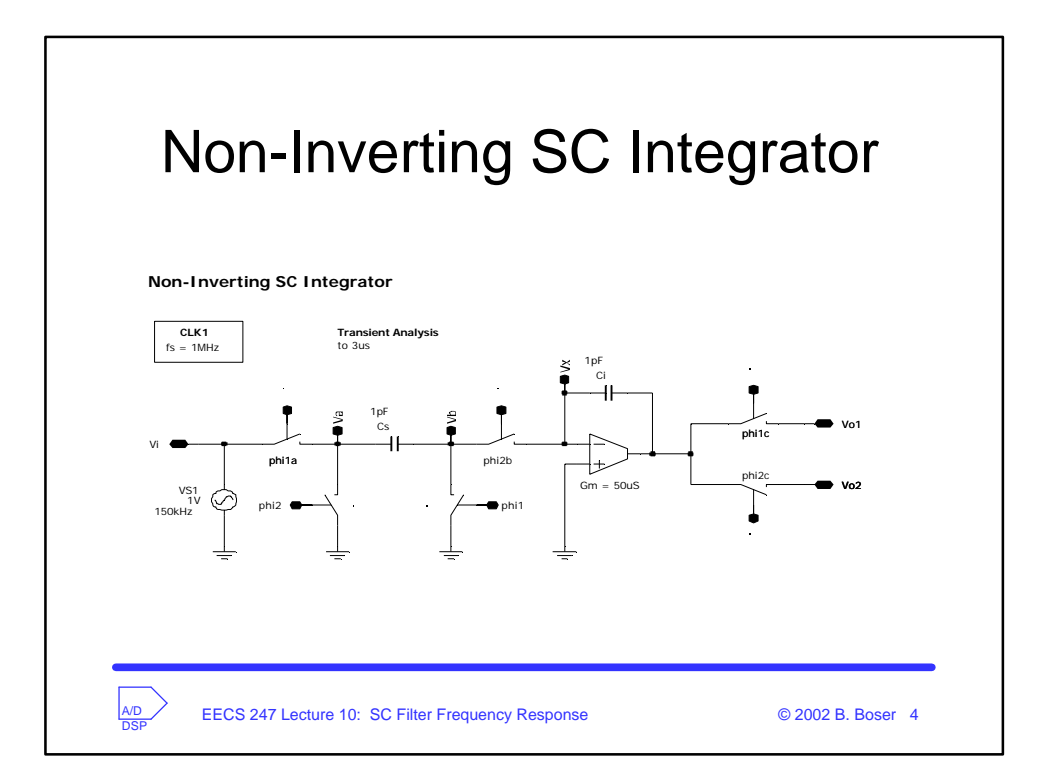

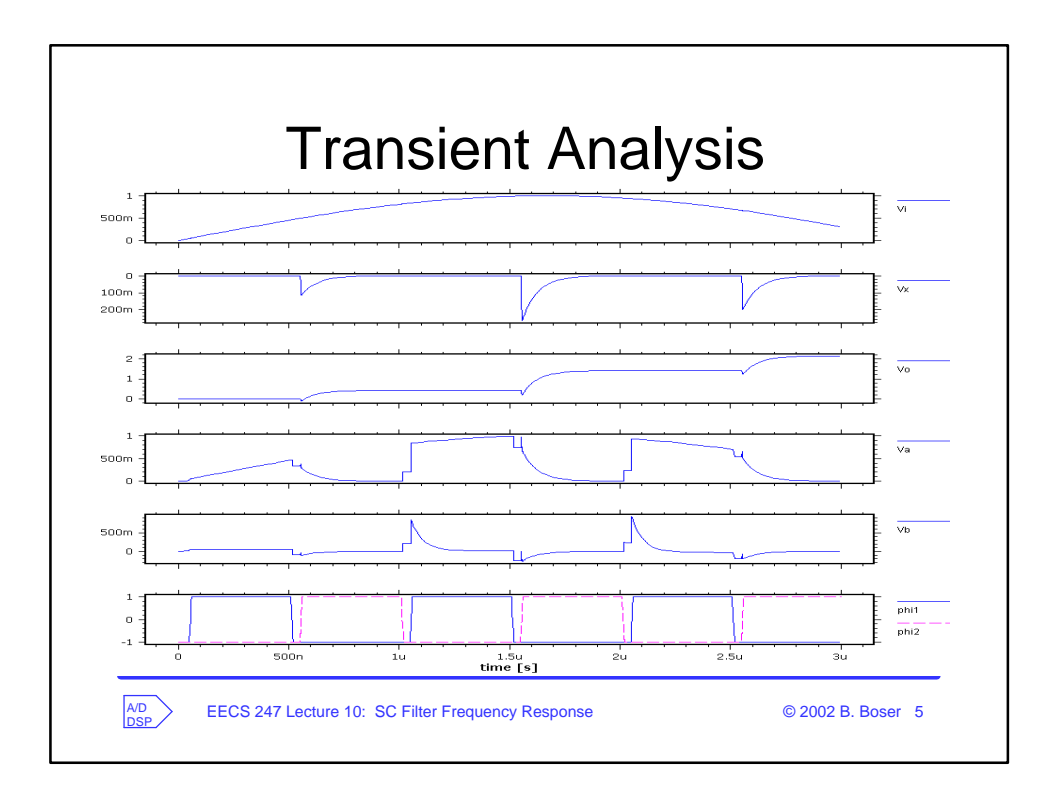

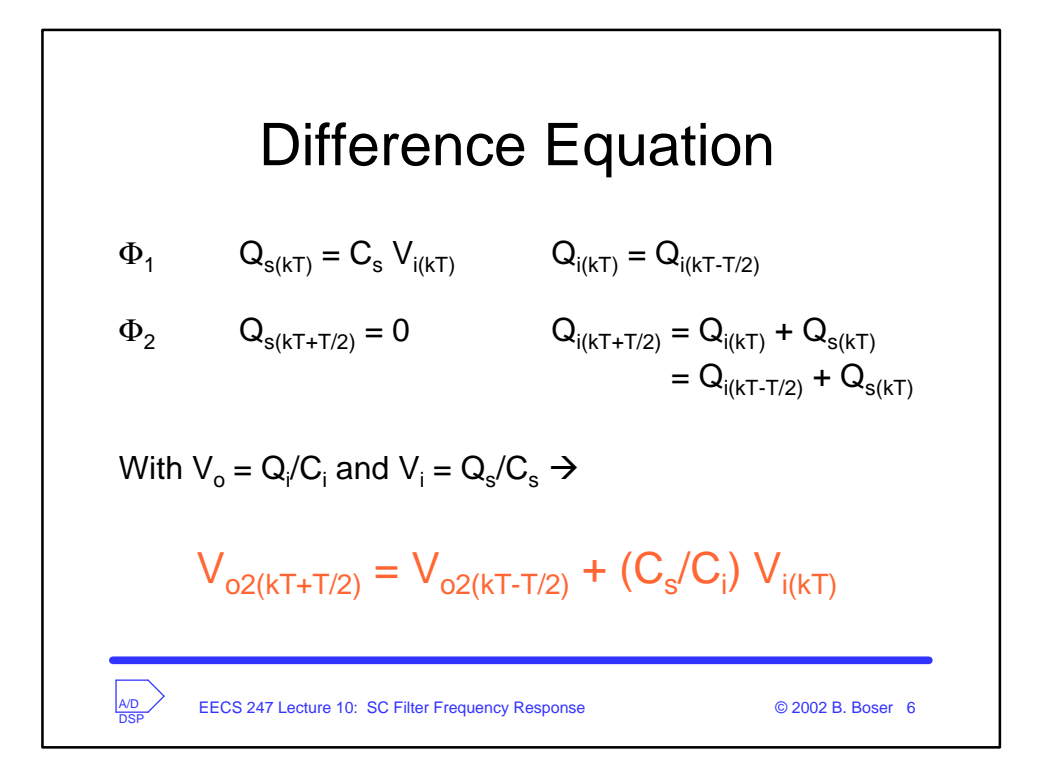

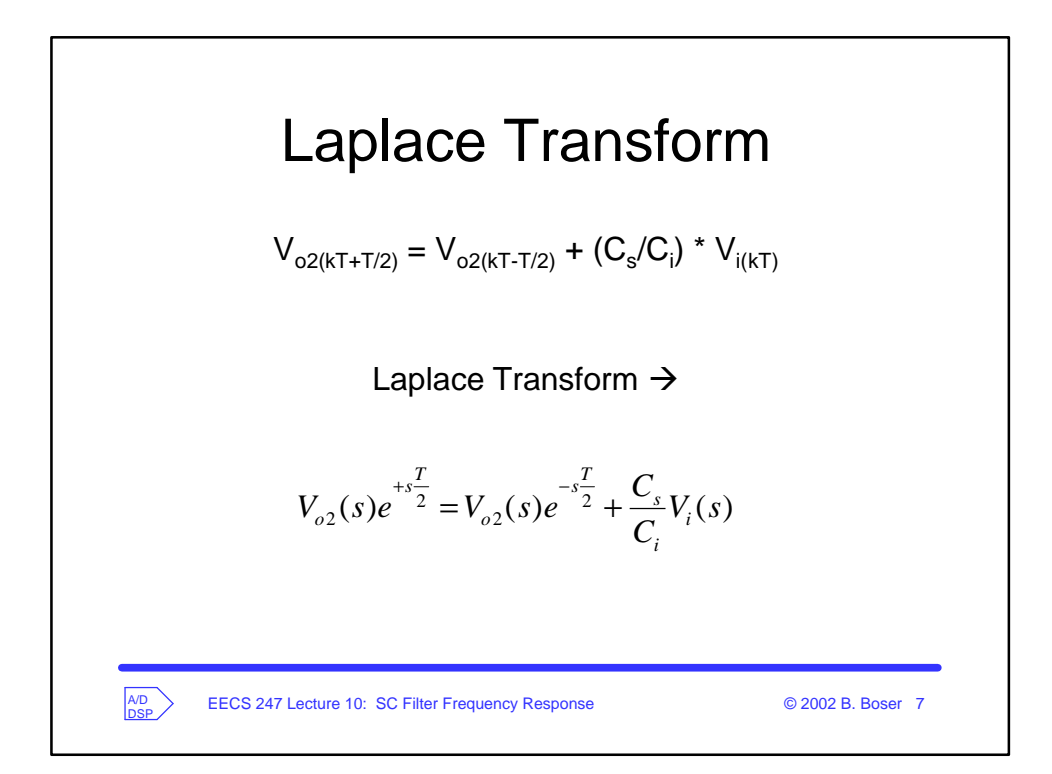

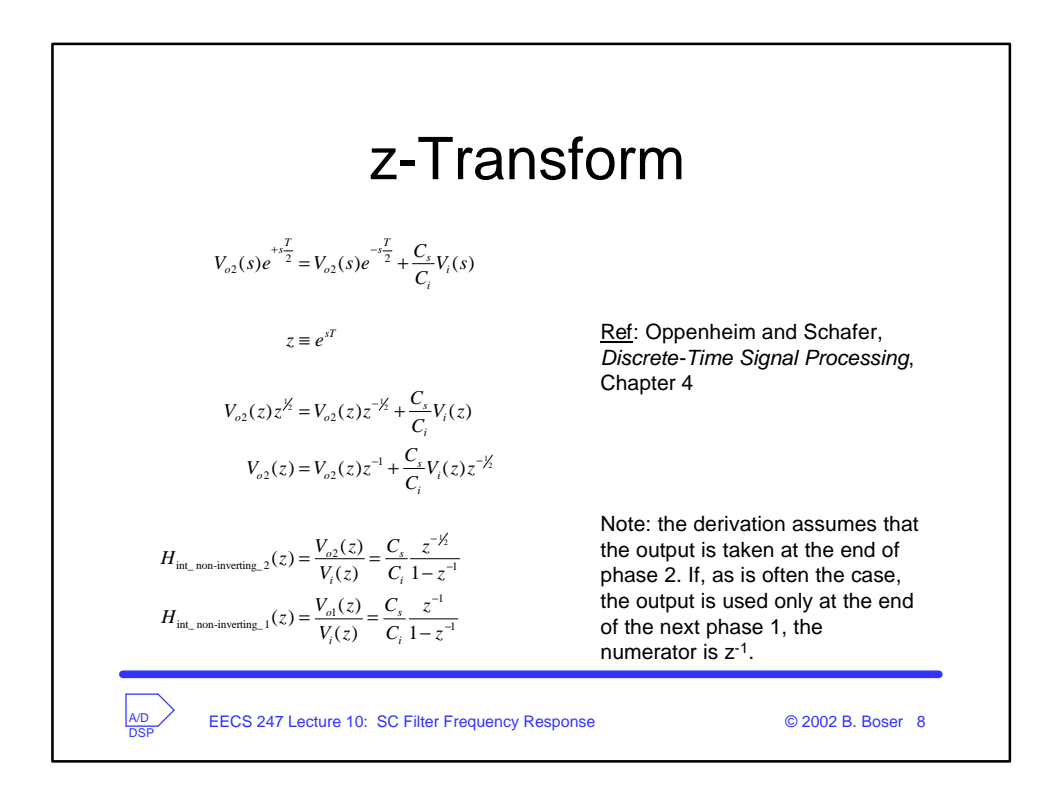

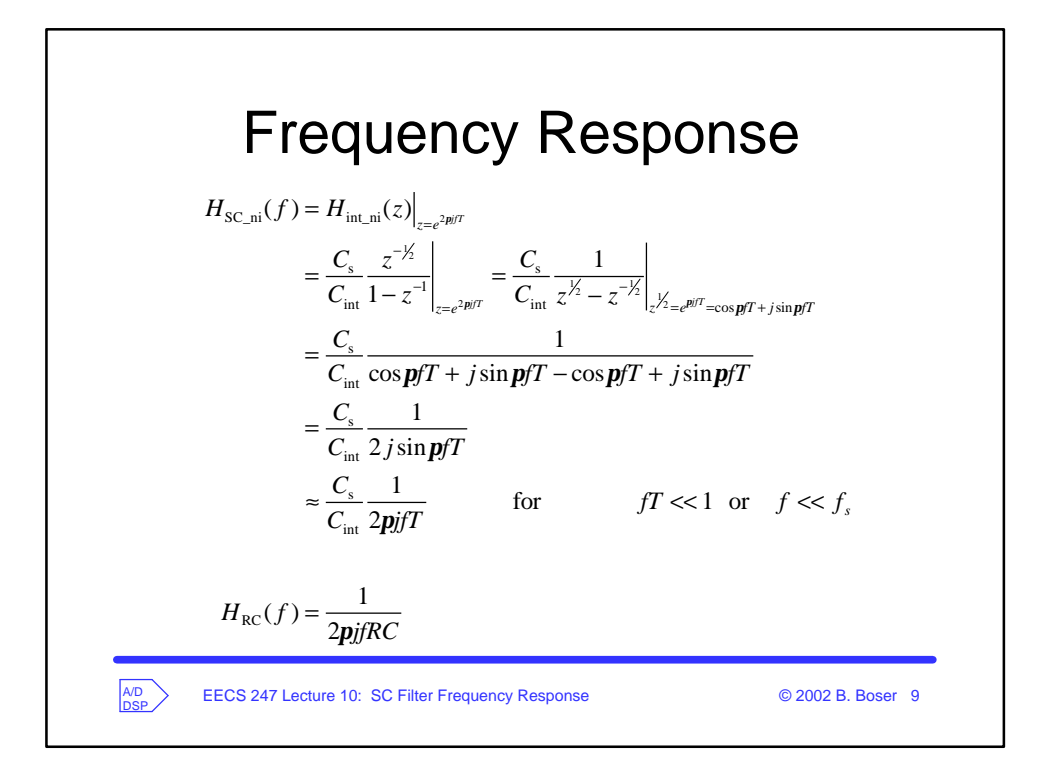

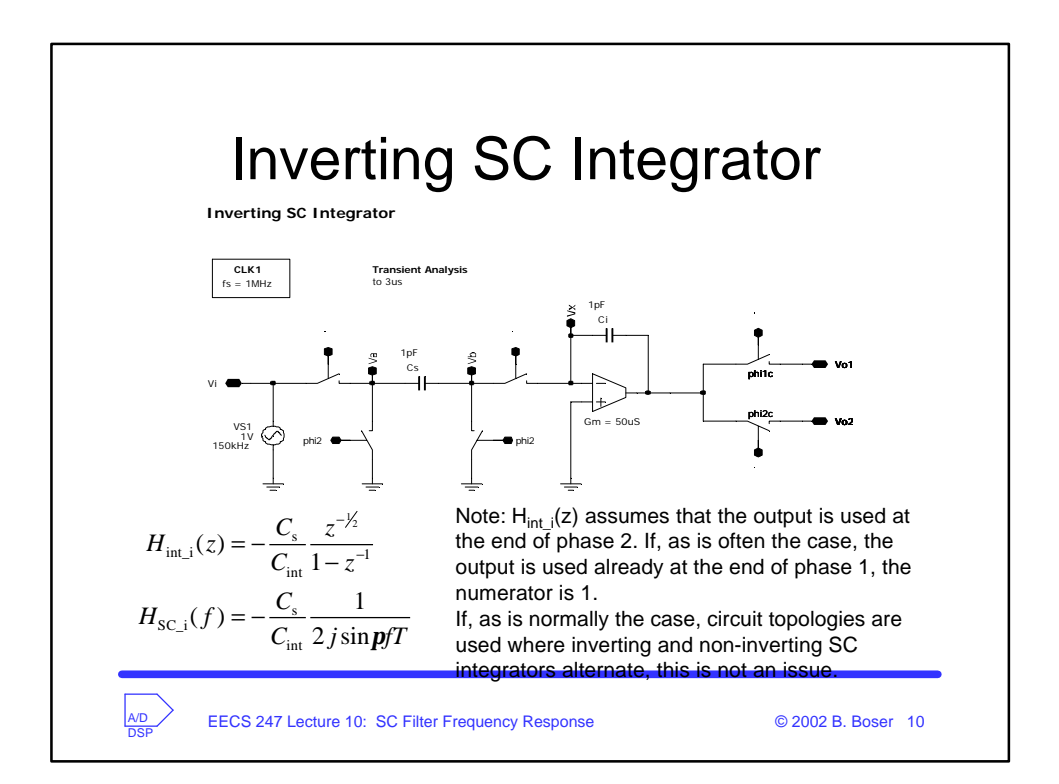

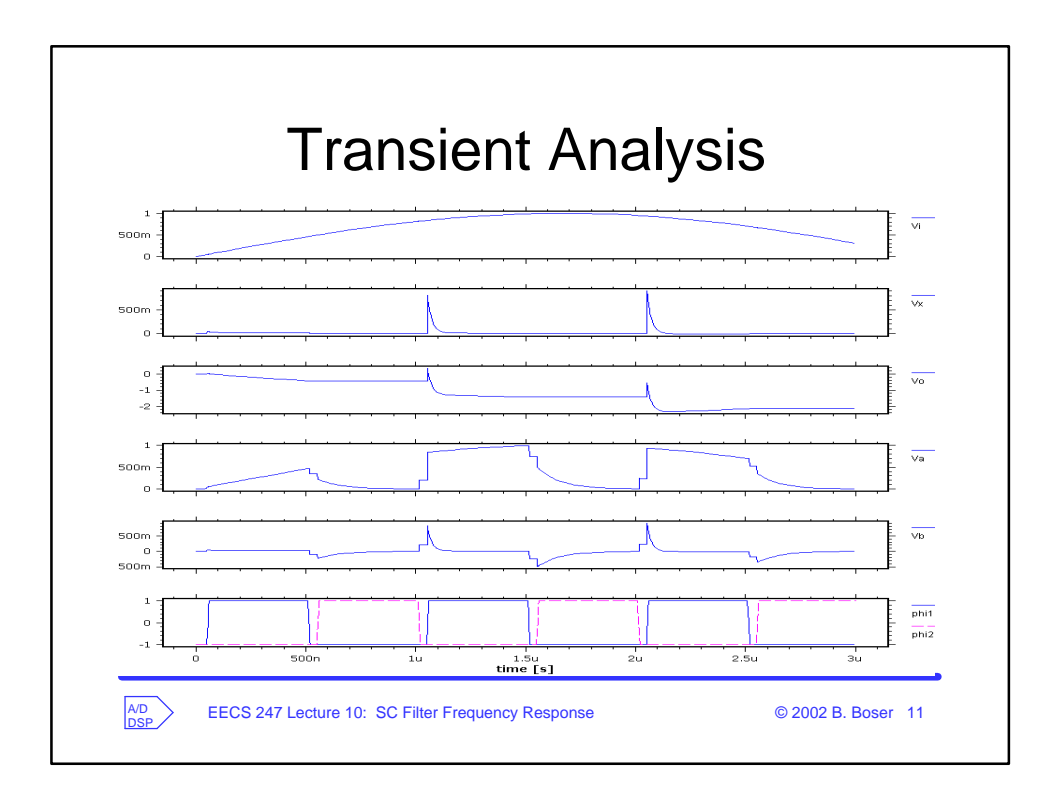

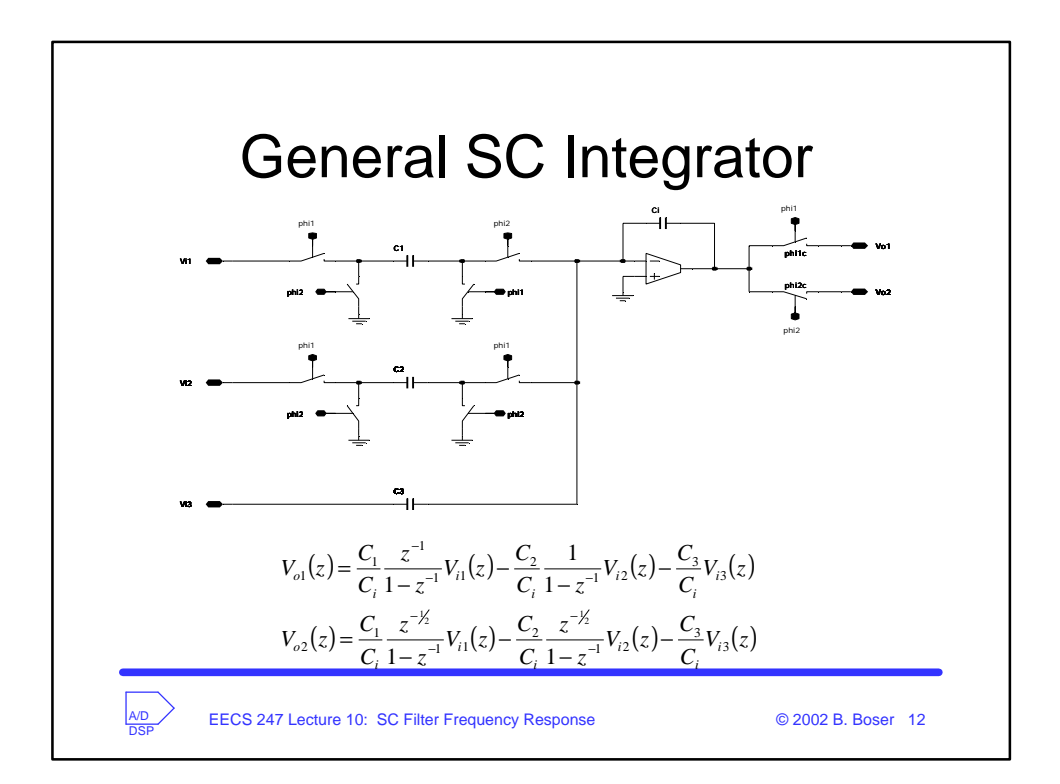

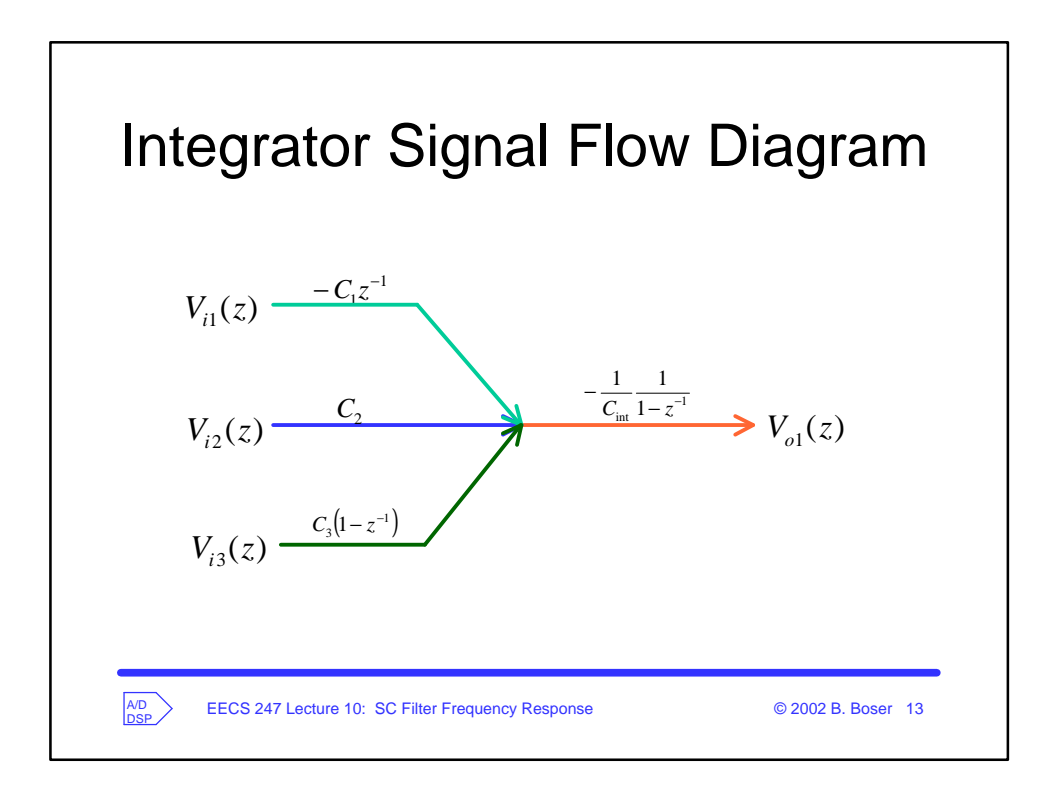

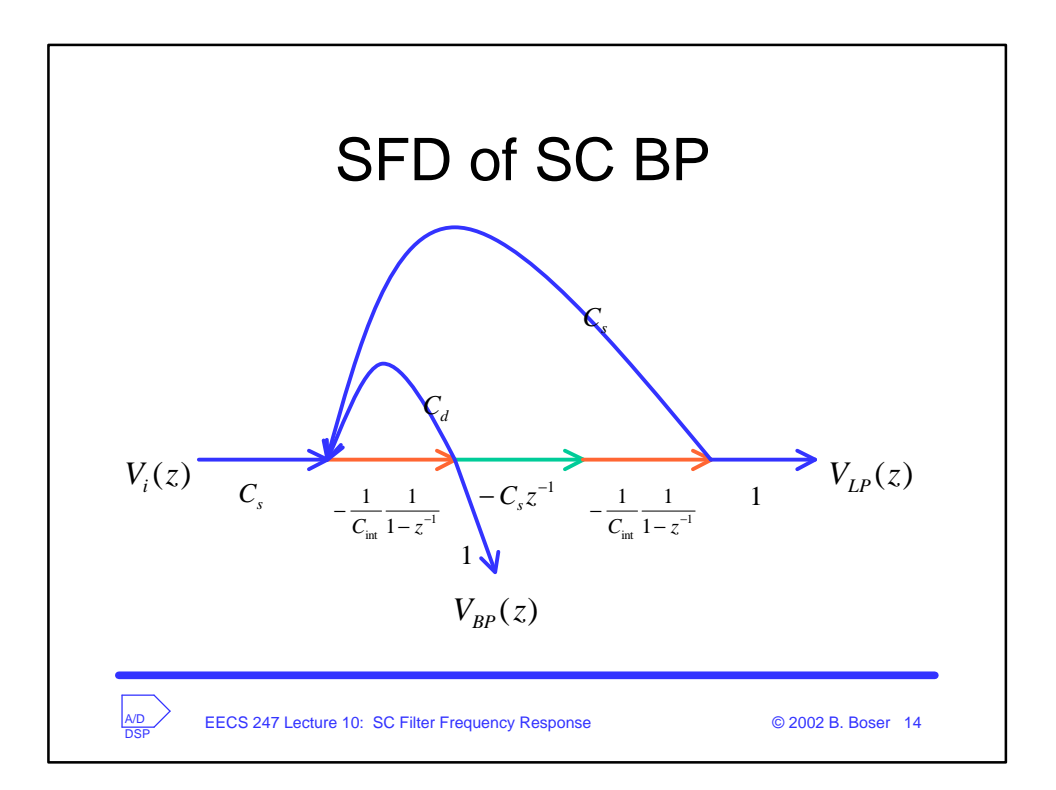

## Frequency Response of SC BP

$$
V_{BP} = -\frac{1}{C_{int}} \frac{1}{1 - z^{-1}} \left( C_s V_i + C_s V_{LP} + C_d V_{BP} \right)
$$
  

$$
V_{LP} = -\frac{1}{C_{int}} \frac{z^{-1}}{1 - z^{-1}} \left( -C_s V_{BP} \right)
$$

some work (Mason's rule helps)

$$
H_{BP} = \frac{V_{BP}}{V_i} = \frac{z(z-1)}{z^2 \left(\frac{f_s}{w_0} + \frac{w_0}{f_s} + \frac{1}{Q}\right) - z \left(2\frac{f_s}{w_0} + \frac{1}{Q}\right) + \frac{f_s}{w_0}}
$$
  
using:  $\frac{C_s}{C_{int}} = \frac{w_0}{f_s}$  and  $\frac{C_s}{C_d} = \frac{1}{Q}$   
EECS 247 Lecture 10: SC Filter Frequency Response  
Q2002 B. Boser 15

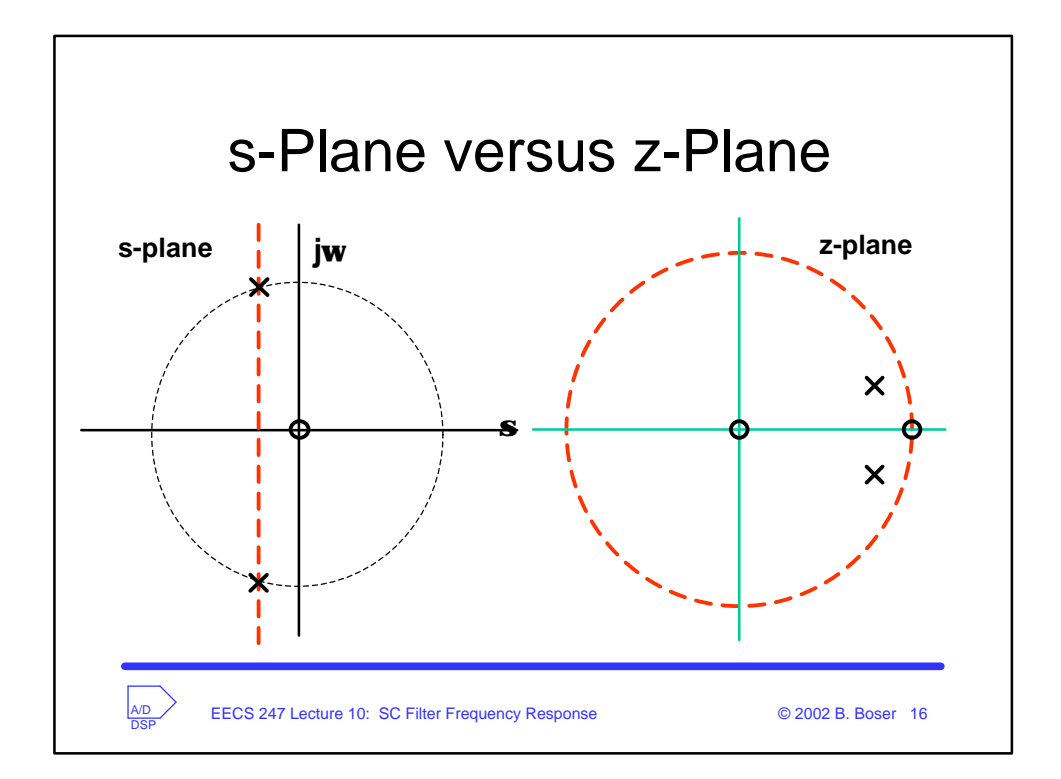

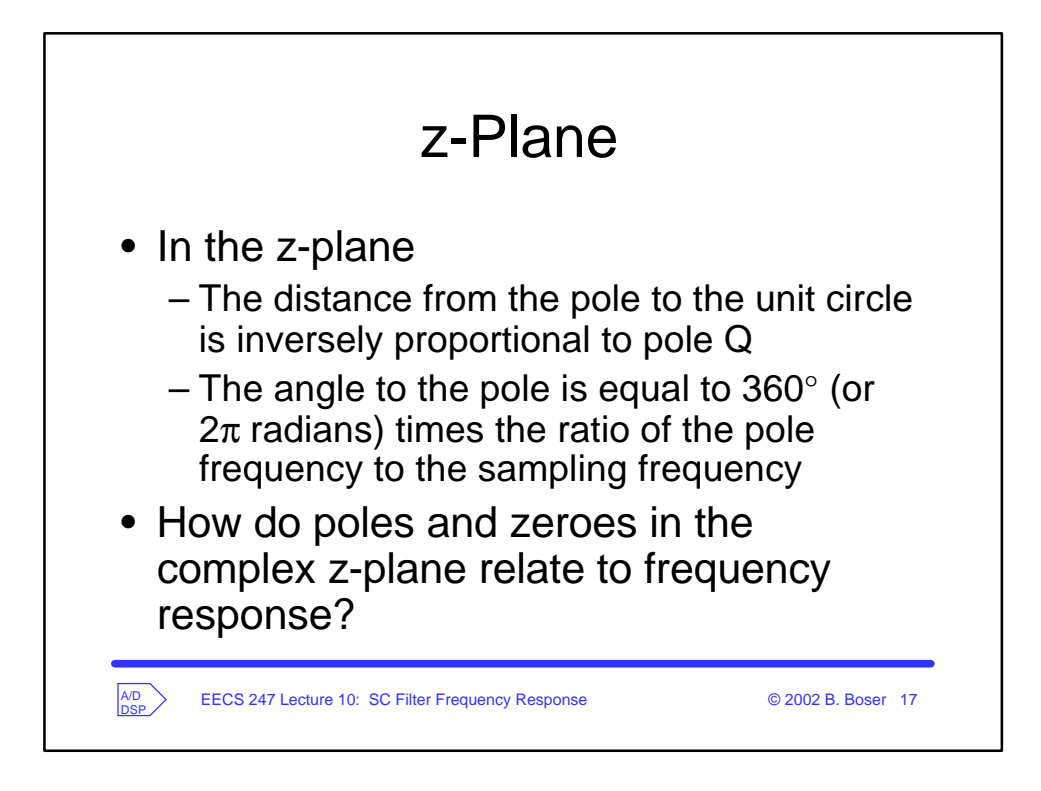

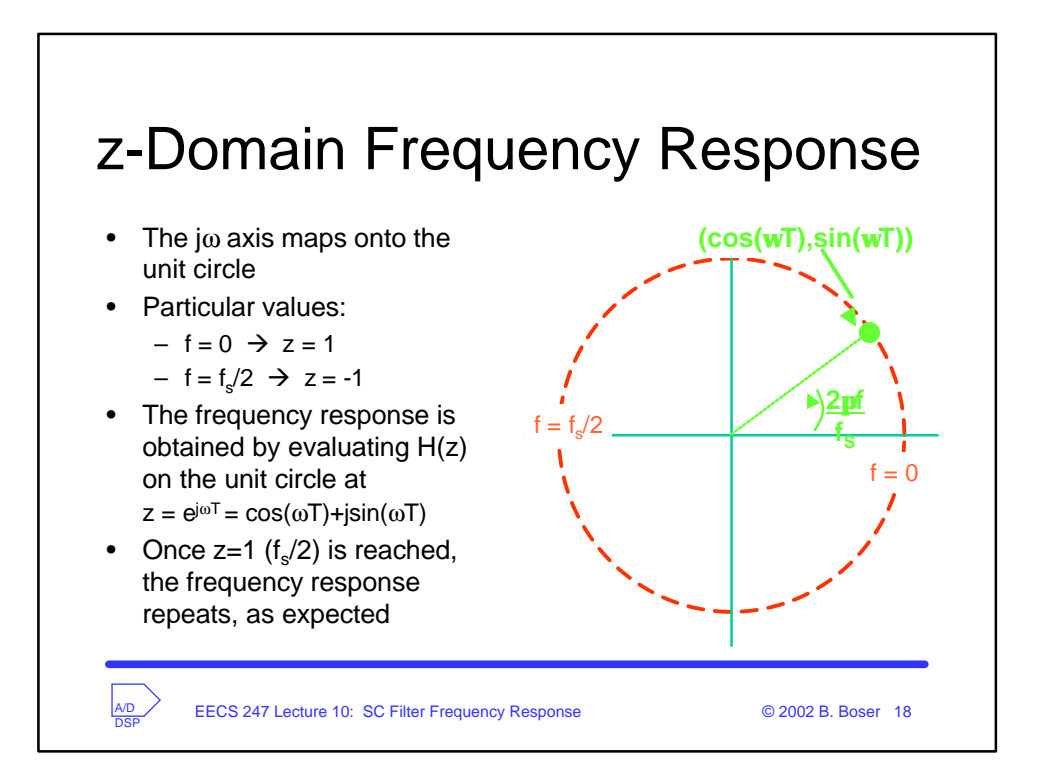

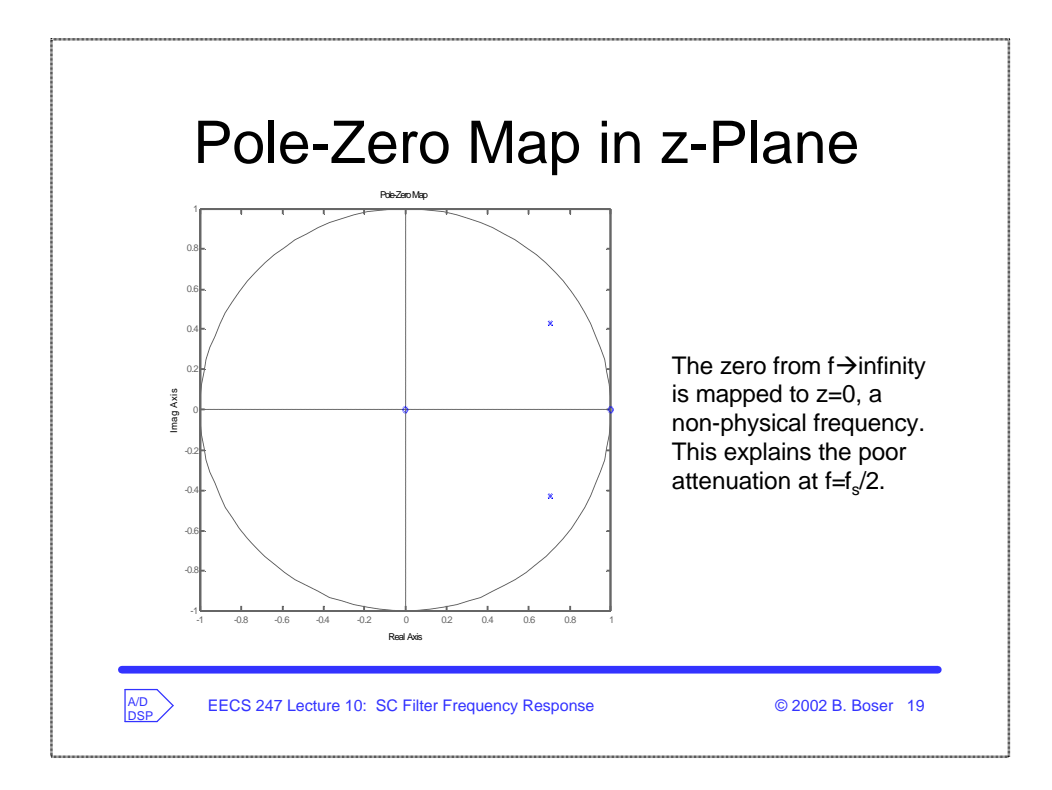

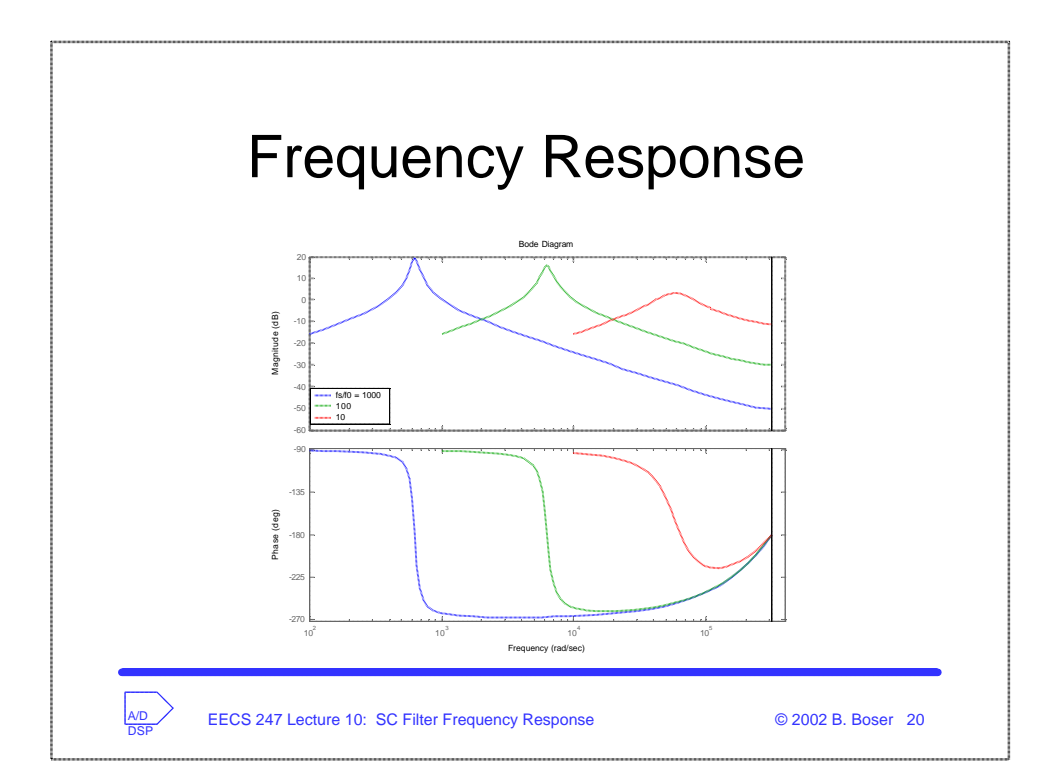

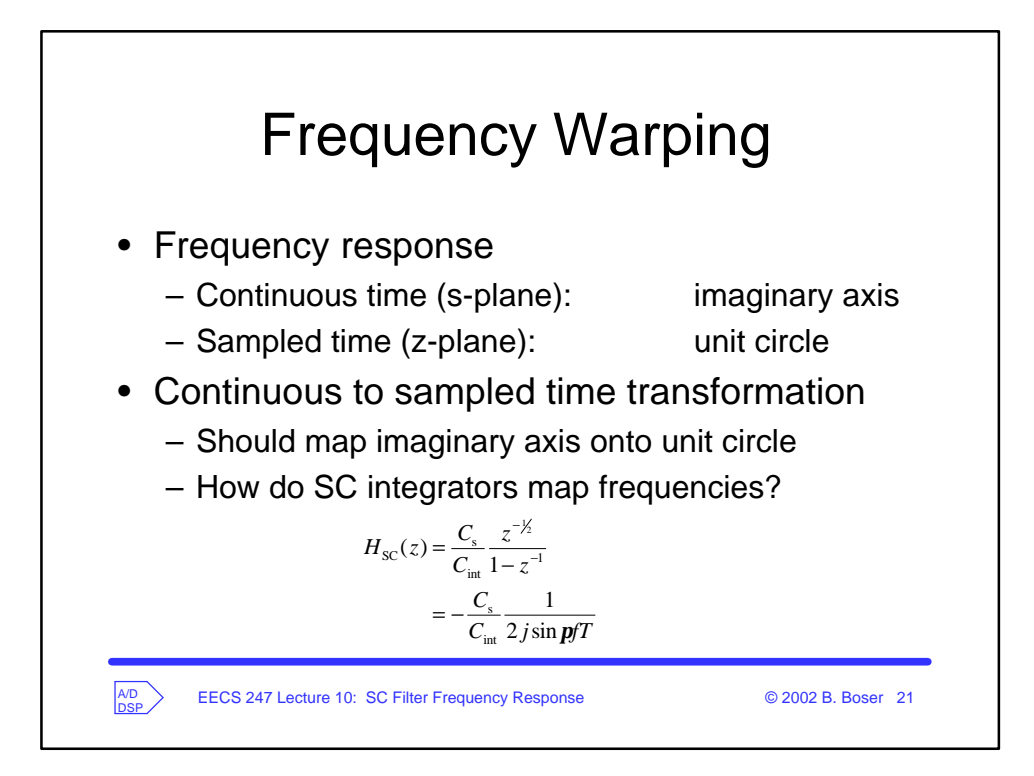

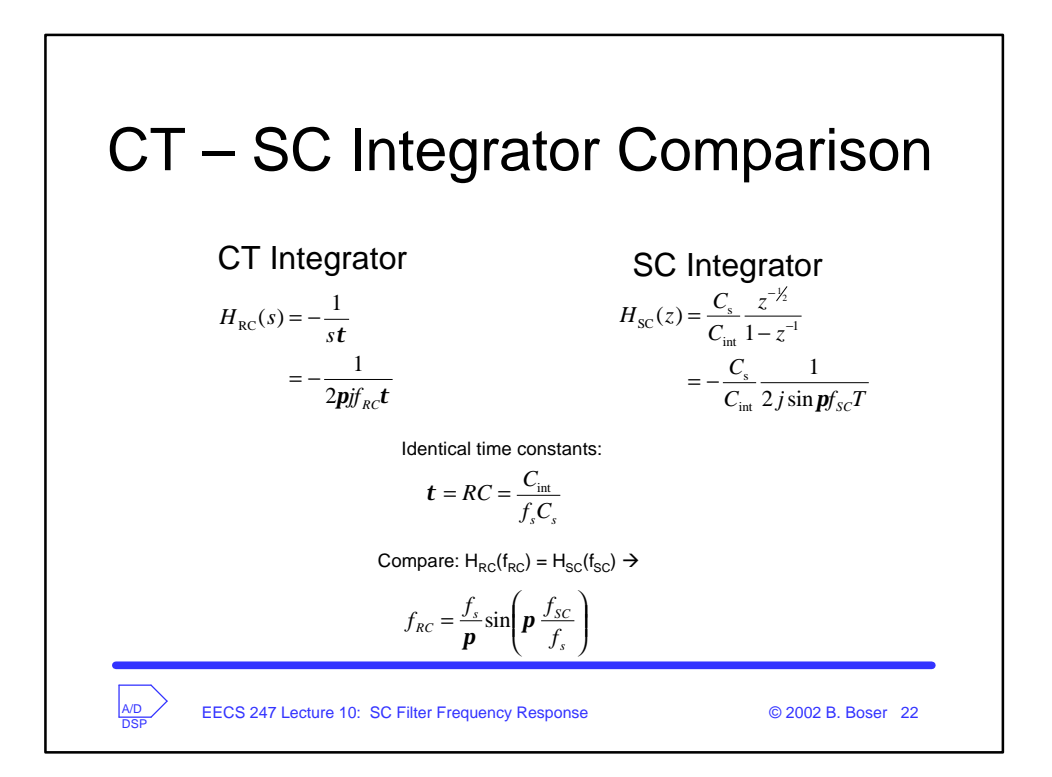

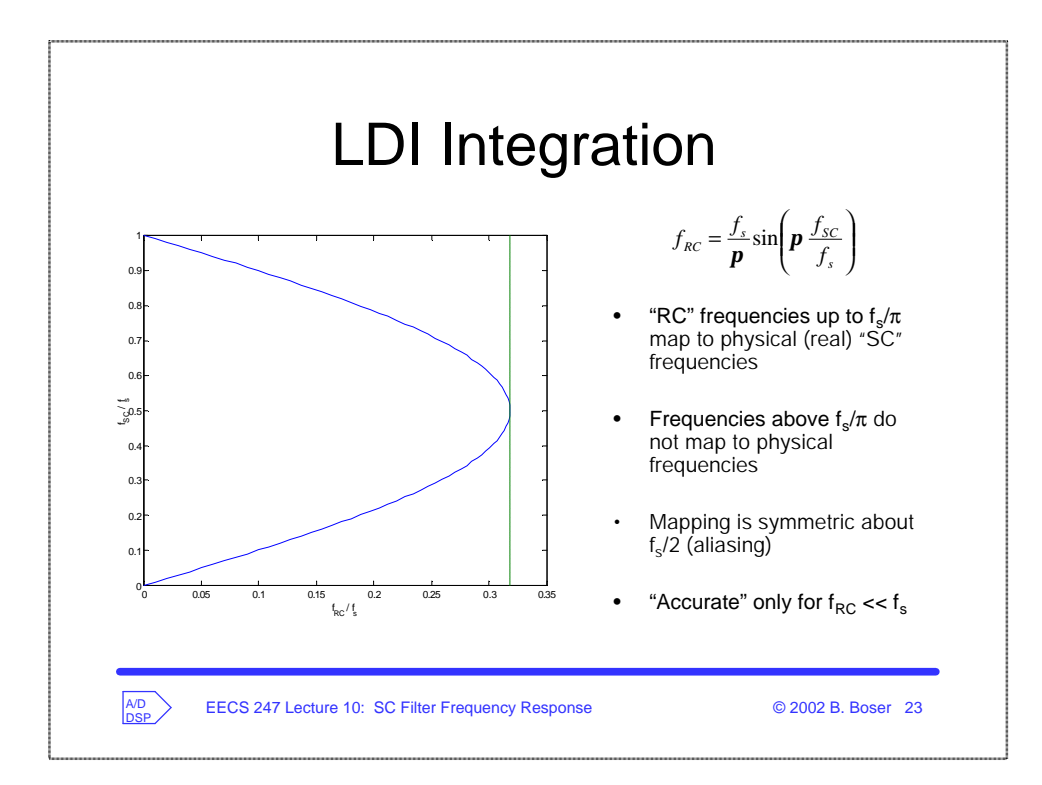

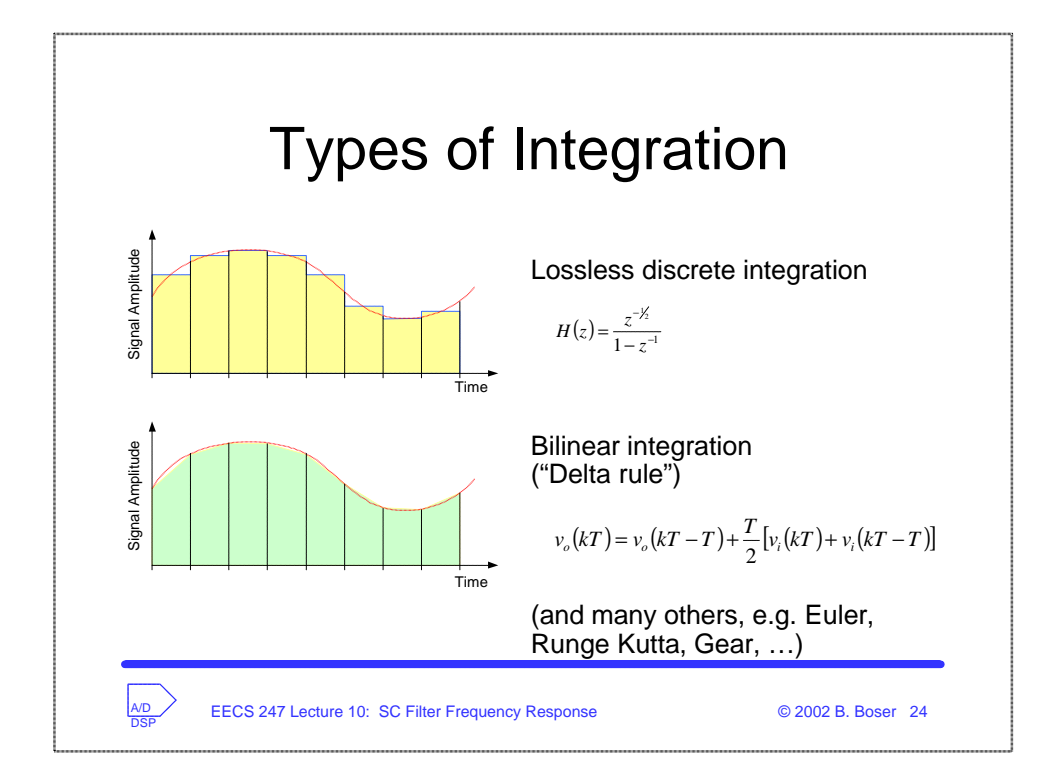

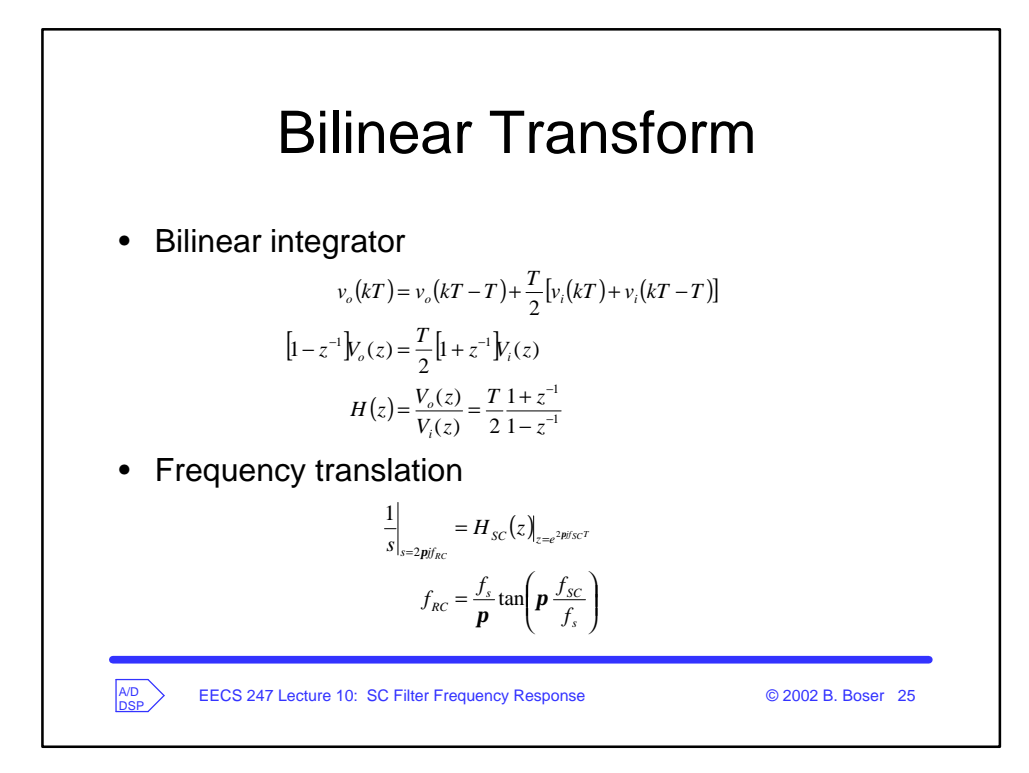

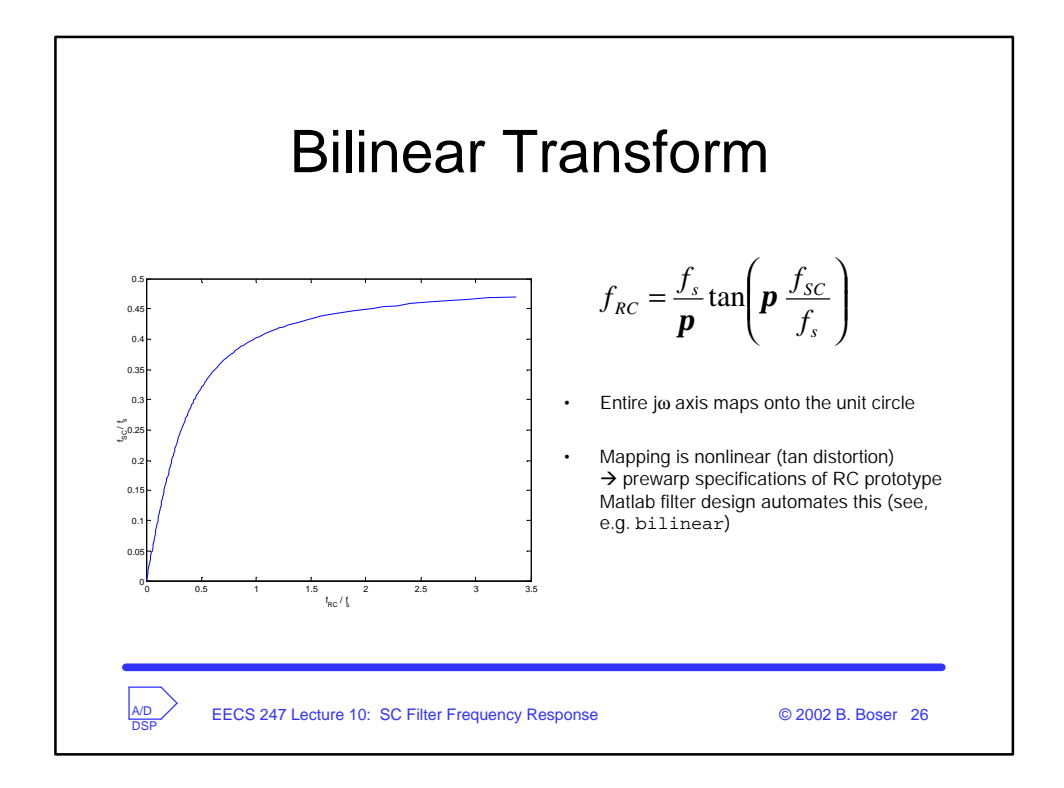

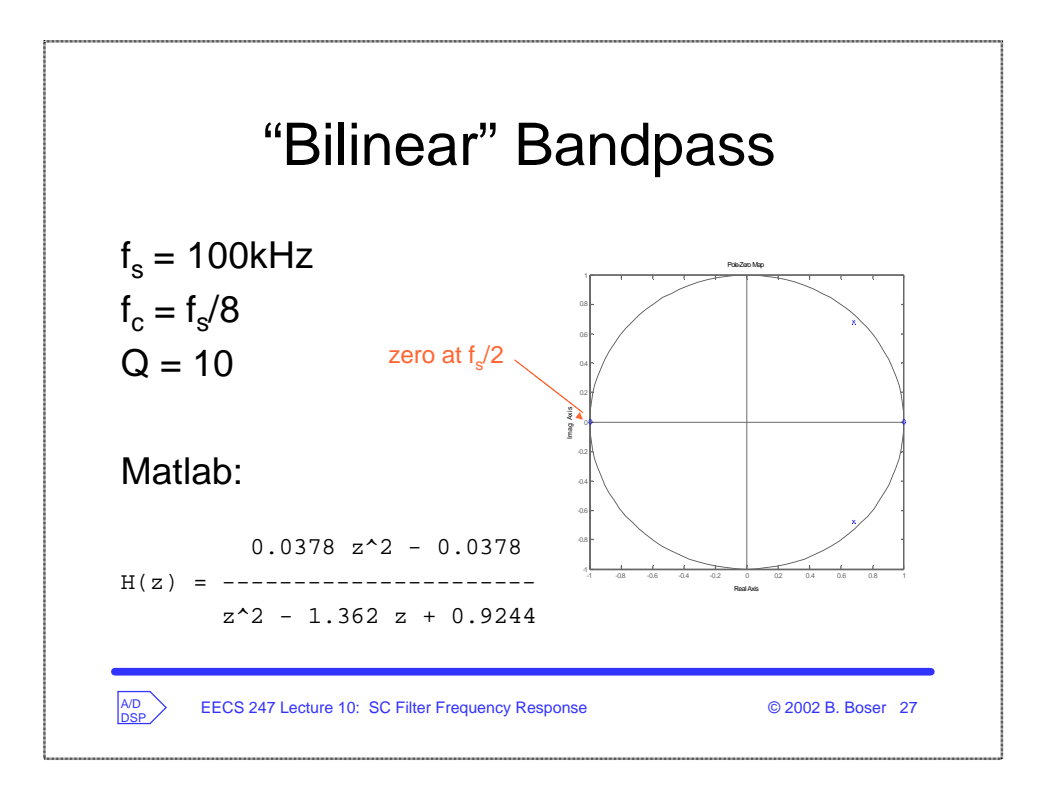

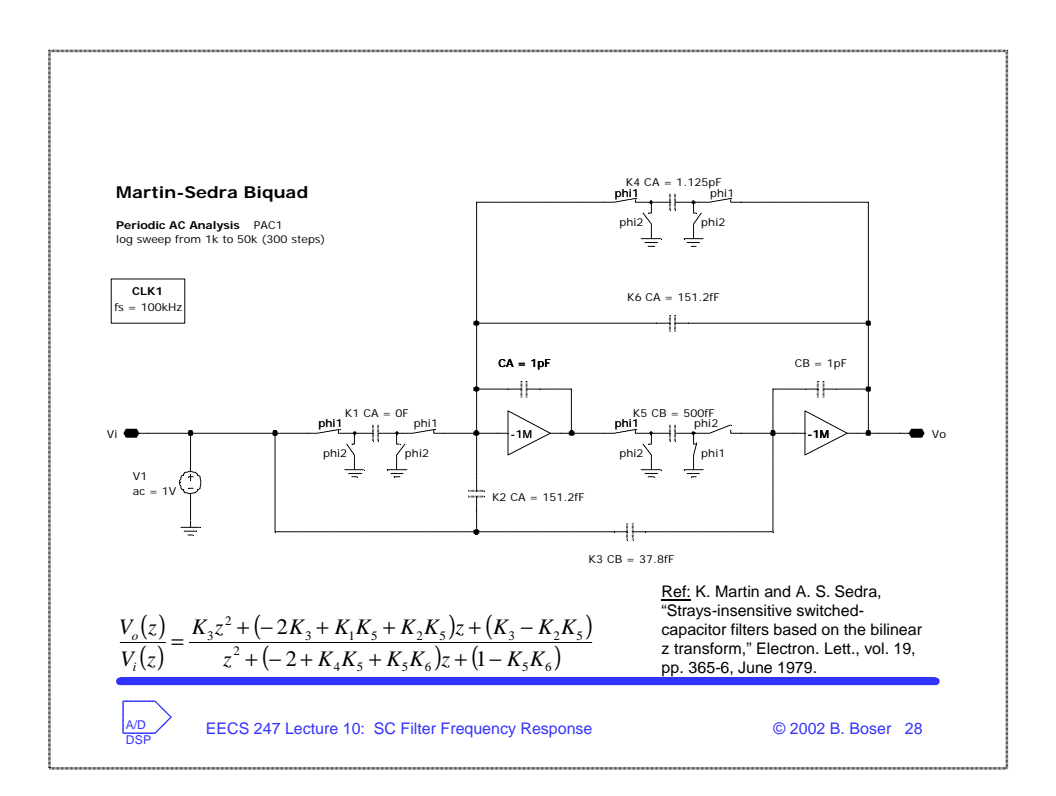

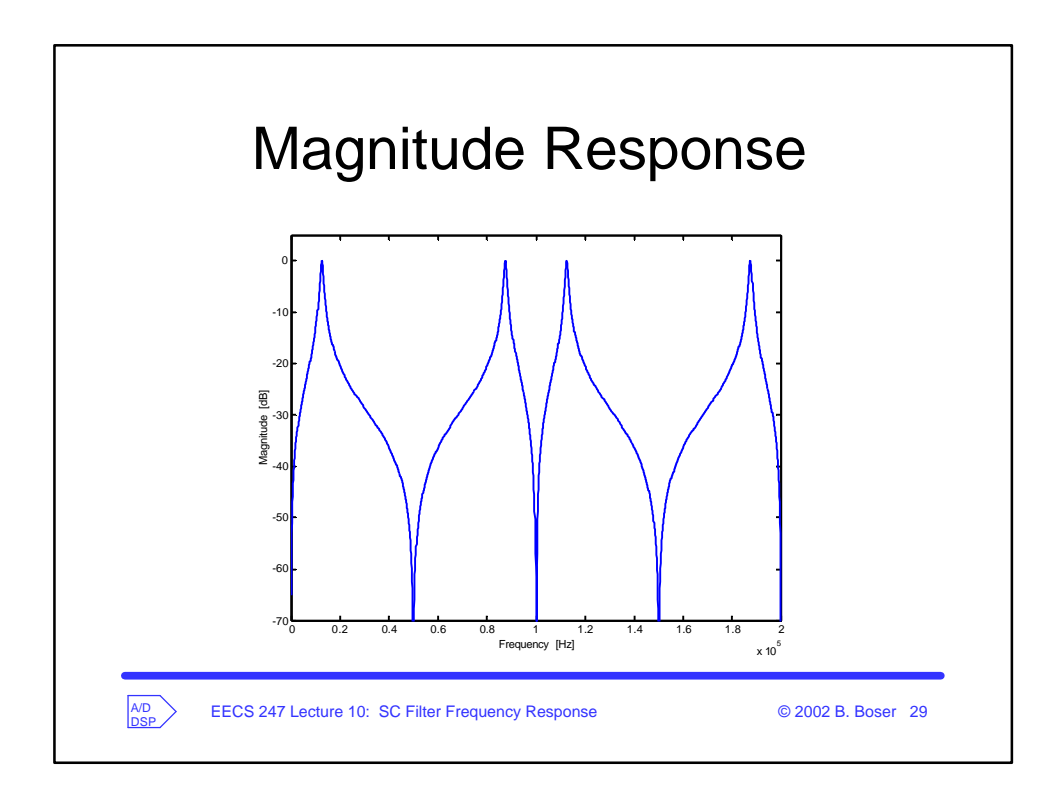

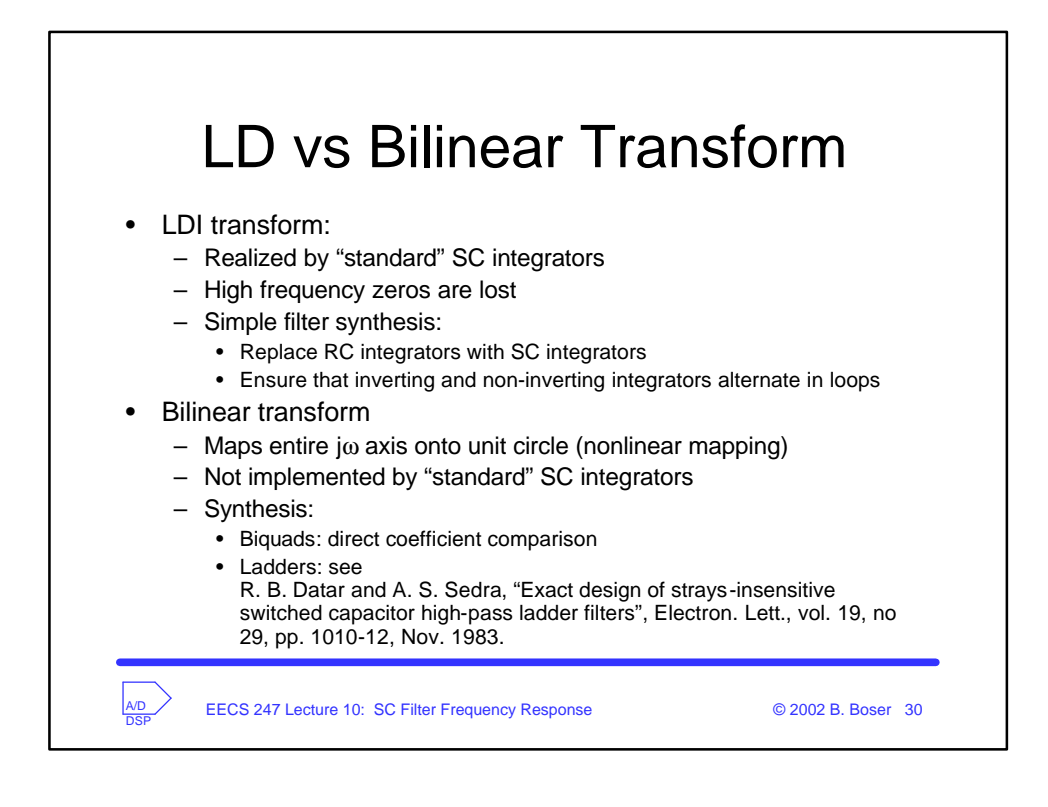